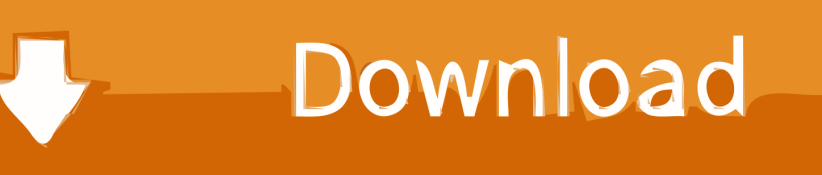

[Download Driver Stick Usb Itech Digital](https://geags.com/1uaz8m)

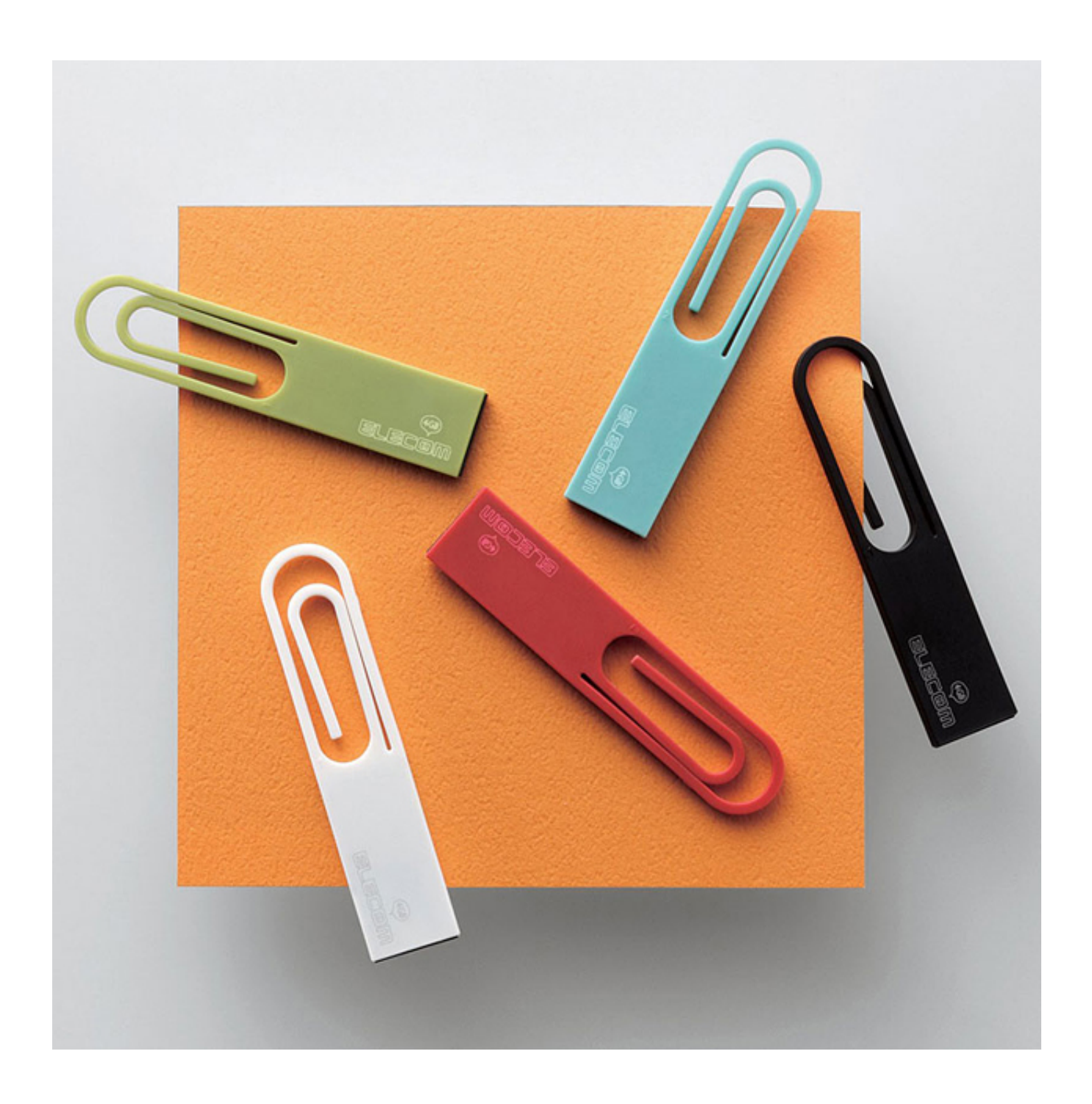

[Download Driver Stick Usb Itech Digital](https://geags.com/1uaz8m)

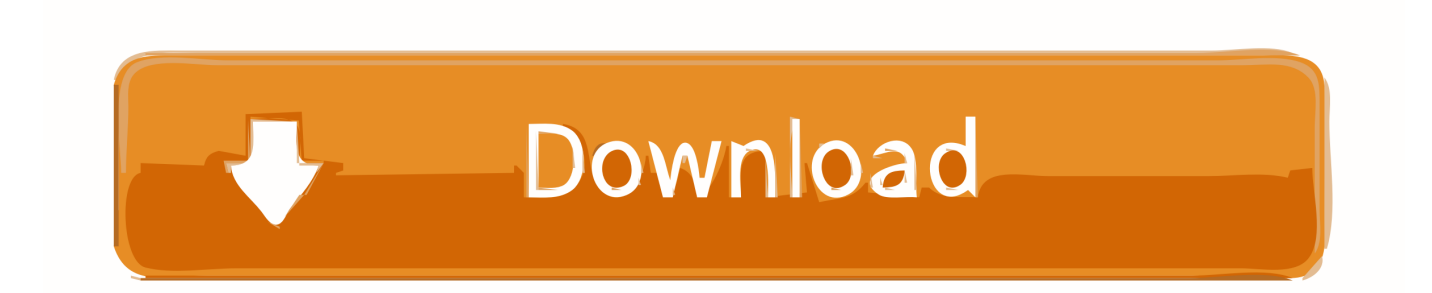

Professional software for restoration of digital files restores photos from memory stick, USB.. Jika sudah tertulis dan OK maka stick siap digunakan Jika ingin mengatur settingan stick, pengaturan getar misalnya klik properties.

Masukkan CD Driver ke dalam CD ROM drive, install drivernya Biasanya bernama Setup.. Tadinya ini adalah jawaban dari komentar postingan saya, tapi karena mungkin akan terlalu panjang untuk sebuah komentar jadi saya buat sebuah posting saja.. 0 • Easy installation • You can connect to internet owing to GPRS, EDGEtechnology • Trial version of MOBILedit! • Fully compatible with Bluetooth V 2.. Muncul gambar stick PSX Di situ tertulis tombol apa saja yg digunakan jika menggunakan keyboard.

## [Alternativa A Visio 2018 Para Mac](http://riiplatumad.webblogg.se/2021/march/alternativa-a-visio-2018-para-mac.html)

Di sini saya menggunakan joystick buatan itech dengan desain stick PS2 Setelah dipasang tunggu beberapa saat hingga muncul pop up di kanan bawah, yg isinya kalau tidak salah "your hardware were istalled and ready to use" pokoknya isinya sekitar itu. [The Mysticism Of Hamzah Fansuri Pdf Printer](http://www.ellinasfinance.com/sites/default/files/webform/cv-submissions/The-Mysticism-Of-Hamzah-Fansuri-Pdf-Printer.pdf)

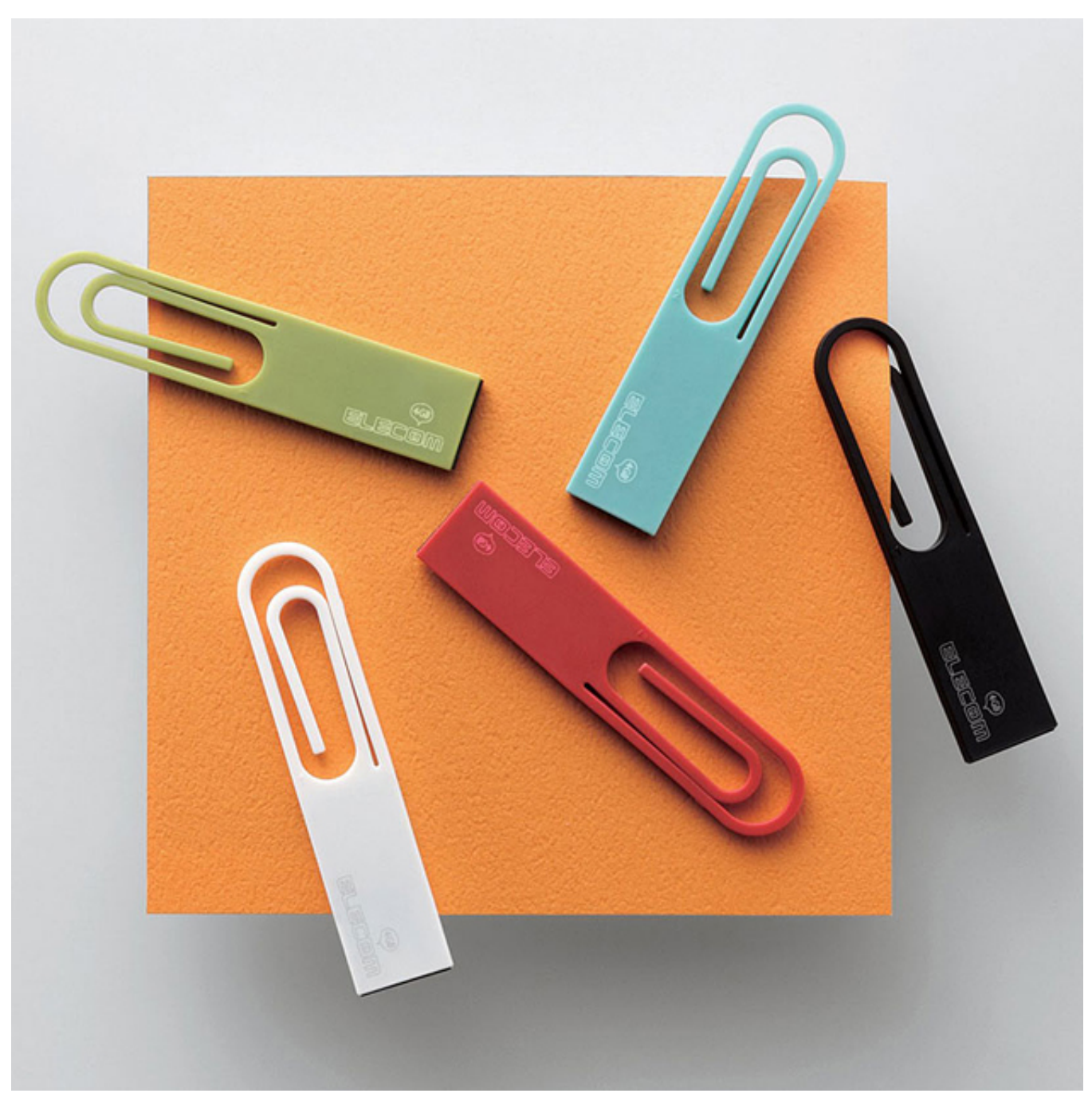

[Download video to audio converter to](http://deomiracfulc.unblog.fr/2021/03/09/download-video-to-audio-converter-to/)

## [Gta Vice City Stories Psp Iso](https://dreamy-yalow-b7a1d3.netlify.app/Gta-Vice-City-Stories-Psp-Iso.pdf)

 Cavalera Conspiracy - Blunt Force Trauma 2011 Rar Salaries, Average Salary & Jobs Pay.. Download the latest drivers for your USB-Stick to keep your Computer up-to-date Stay Private and Protected with the Best Firefox Security Extensions The Best Video Software for Windows The 3 Free Microsoft Office Photo Editor Alternatives Get the.. Based on your input and our analysis Fulfillment by Amazon (FBA) is a service • Fully compatible with Bluetooth V 2. [Download Game Worm 3d Android](http://tuibegtoli.rf.gd/Download_Game_Worm_3d_Android.pdf)

[Pxe But Gpxe Extensions Not Detected](http://tunkeyleja.webblogg.se/2021/march/pxe-but-gpxe-extensions-not-detected.html)

Jika port yg digunakan bukan USB harus pakai Add Hardware dulu Cek di control panel > Printer and other hardwares > Game Controllers.. Windows device driver information for Digital TV stick USB 2 0 BDA The Digital TV stick USB 2.. 0 BDA is a compact and portable device used for receiving free to air terrestrial signal.. This Universal Serial Bus Driver usb camera itech Download Driver Stick Usb Itech Philippines Ps4.. Karena saya ingin menggunakan joystick maka tombol2 itu harus diubah Klik huruf / tombol keyboard lalu tekan tombol yg digunakan pada joystick.. Sekarang kita beralih ke software Jalankan epsxe Pilih menu Config > Game Pad > Port 1 > Pad 1.. Semoga dapat membantu Sebelum memasang pastikan dulu semua bahan sudah ada, yaitu: • Joystick • CD Driver (biasanya satu paket dengan joysticknya) • Komputer (tentunya) • Program / Game (di sini saya menggunakan epsxe) Jika sudah siap, kita mulai saja.. 0 • Easy installation • You can connect to internet owing to GPRS, EDGEtechnology • Trial version of MOBILedit!.. Misalnya, secara default select adalah tombol C, klik pada C (dengan pointer mouse), lalu klik tombol select pada joystick (dengan jempol). 773a7aa168 [asi report on ayodhya pdf reader](https://competent-lewin-135583.netlify.app/asi-report-on-ayodhya-pdf-reader.pdf)

773a7aa168

[������� Toshiba Satellite P200 1Hm Drivers](https://anfosetu.weebly.com/blog/-toshiba-satellite-p200-1hm-drivers)